#### CS1007: Object Oriented Design and Programming in Java

#### Lecture #18

#### Mar 28

Shlomo Hershkop *shlomo@cs.columbia.edu*

#### Announcement

- Homework released
	- Start early
	- Test often
- Goal:
	- Waste time playing othello  $\circledcirc$
	- Learn to work with objects
	- Learn to use AI
	- Learn to implement graphics (java framework)

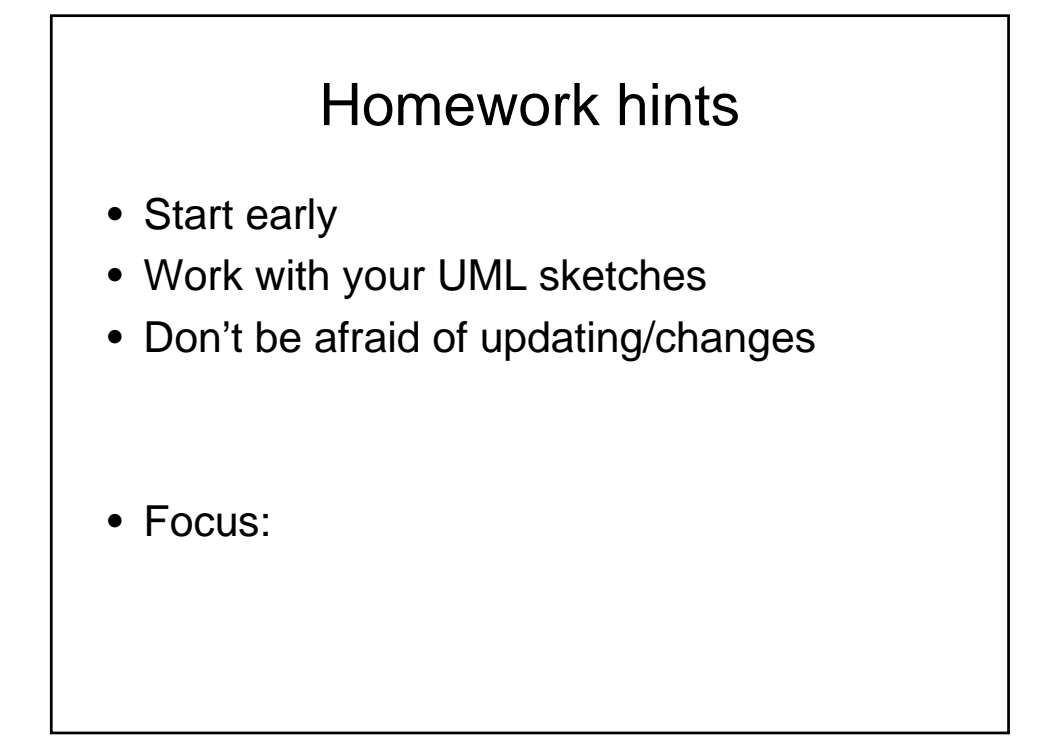

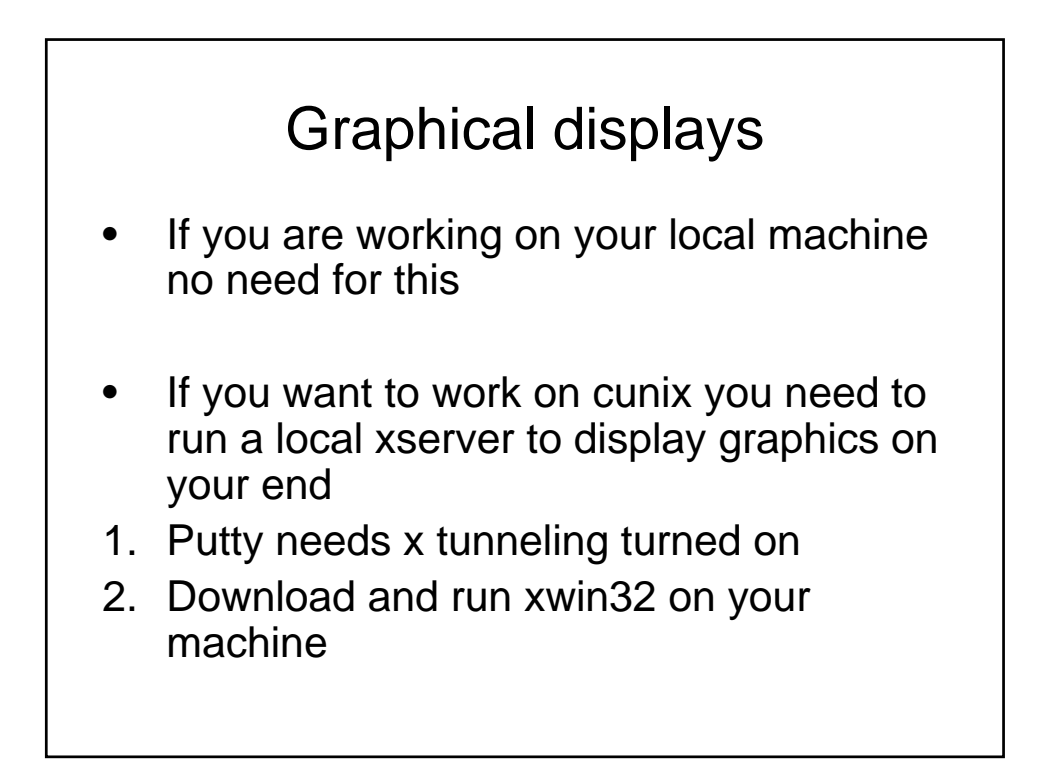

## **Outline**

- Hashing ..plenty of details
- Copying (again)
- Working with unknown objects ..reflection
- Generic Objects inner working
- Reading for today: 7.3-7.8
- For next time 7.8 end

### Quick question

- Given a set of dictionary word
- How would you build a spell checker ?
- Take a second to describe some pseudo code
- How fast does this run?

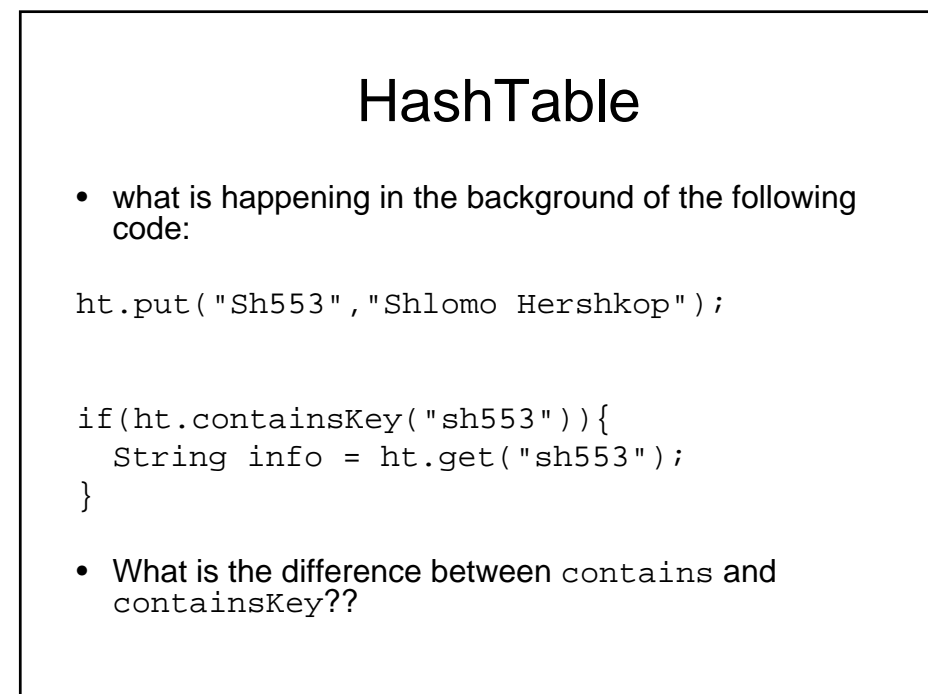

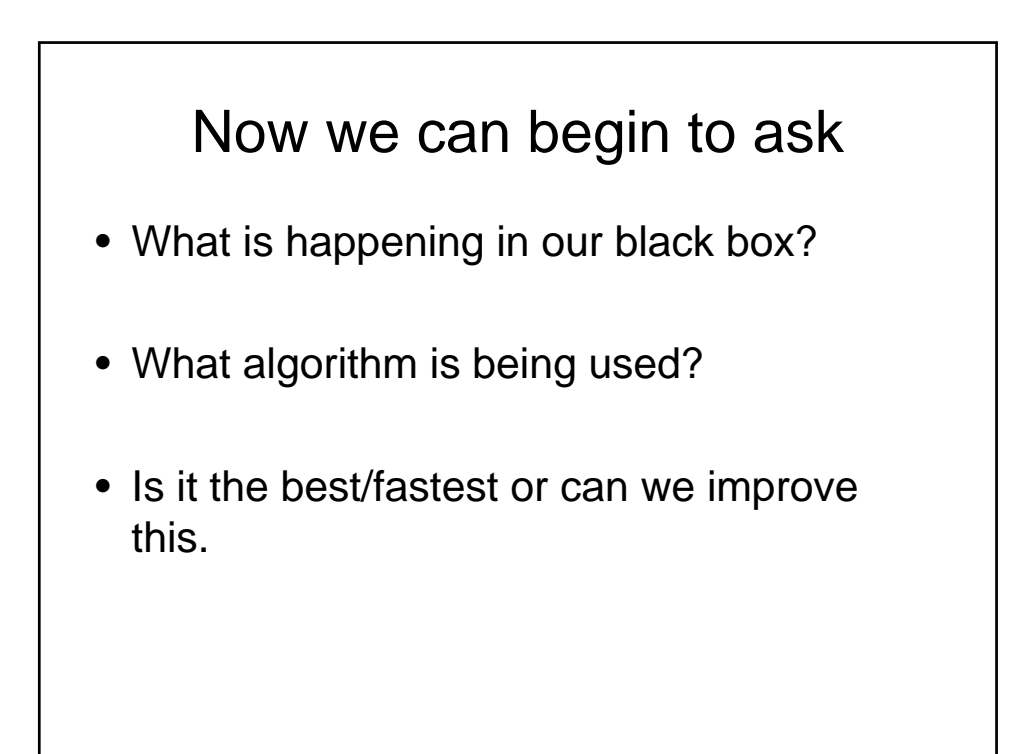

## Side issue

• When is it worth actually trying to improve your code?

#### Rule of improvement

- Informally:
- When we are trying to improve something, we can only improve it by the percentage of improved code contribution
- Example: if the improvement if used 10% of the time, say we improved by double the speed, it will only have a fractional effect on the whole system

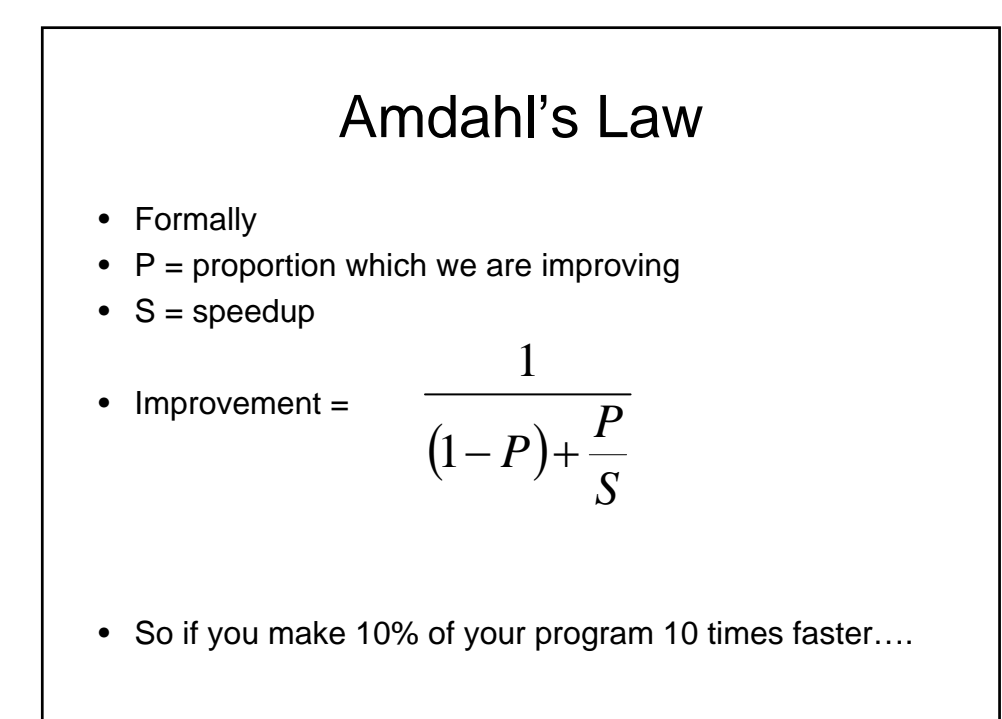

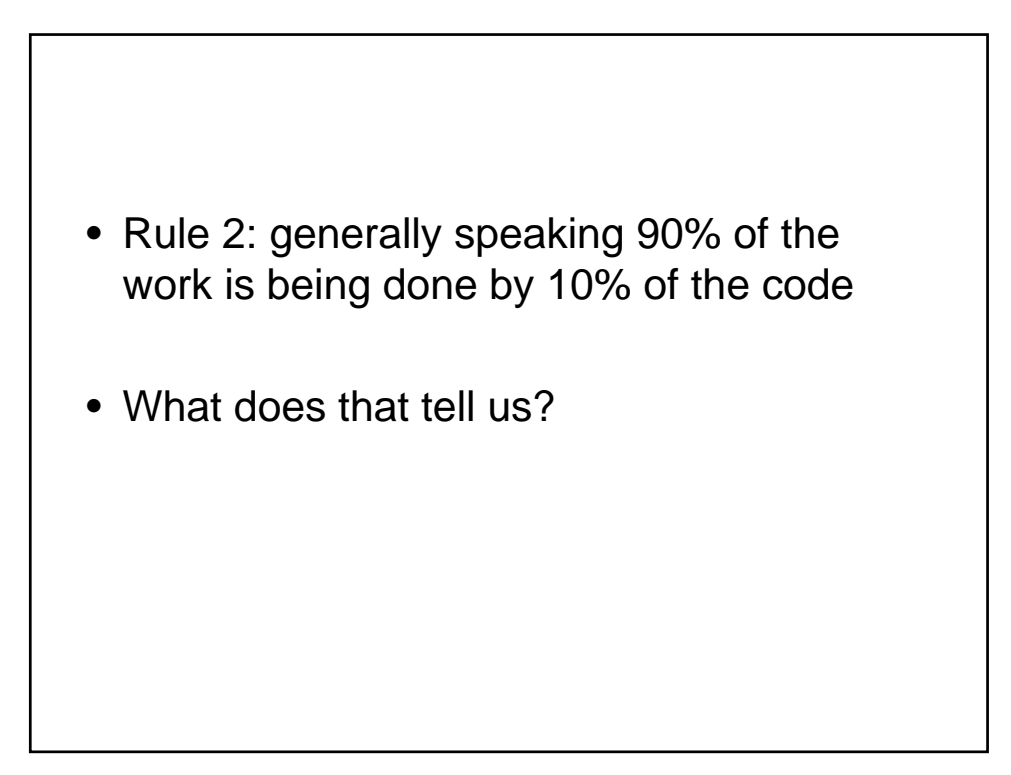

## Hashing Components

- At the end of today's class you should be confident enough to know what these all mean….
- Hash function
- Hash table
- Collision
- Load

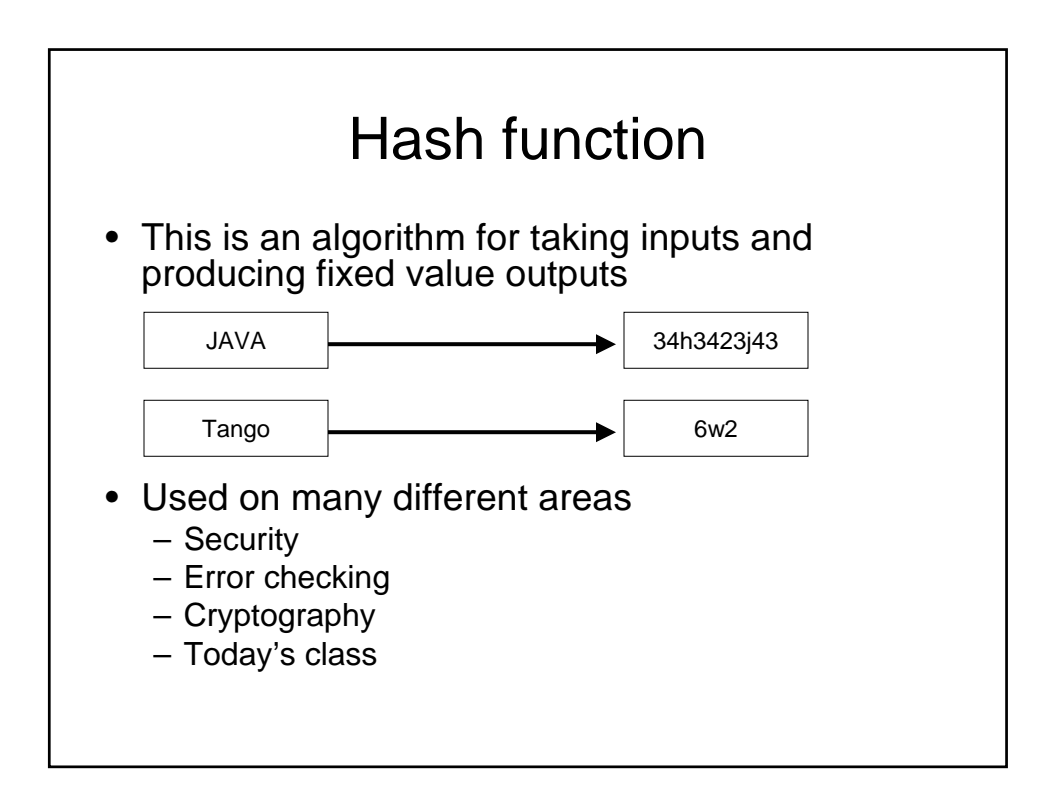

# **Hashing**

- hashCode method used in HashMap, HashSet is the standard java hashing algorithm
- Computes some (hopefully unique) int from each object
- Rule: if two hashes are different then the input differs in some way

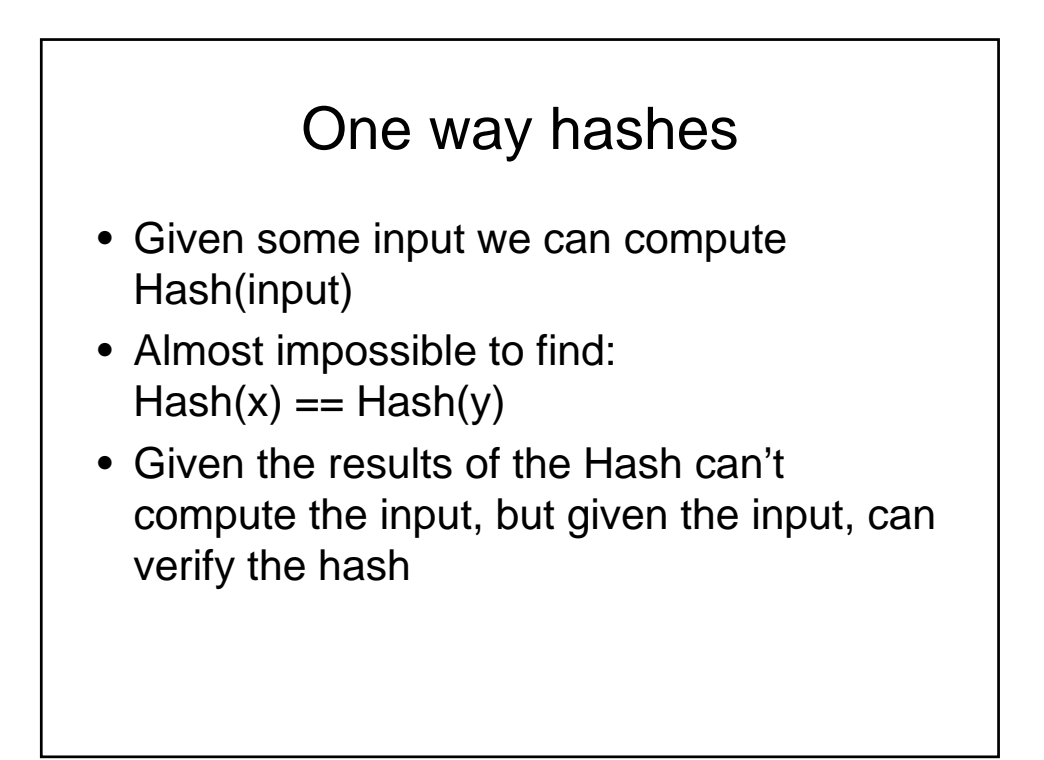

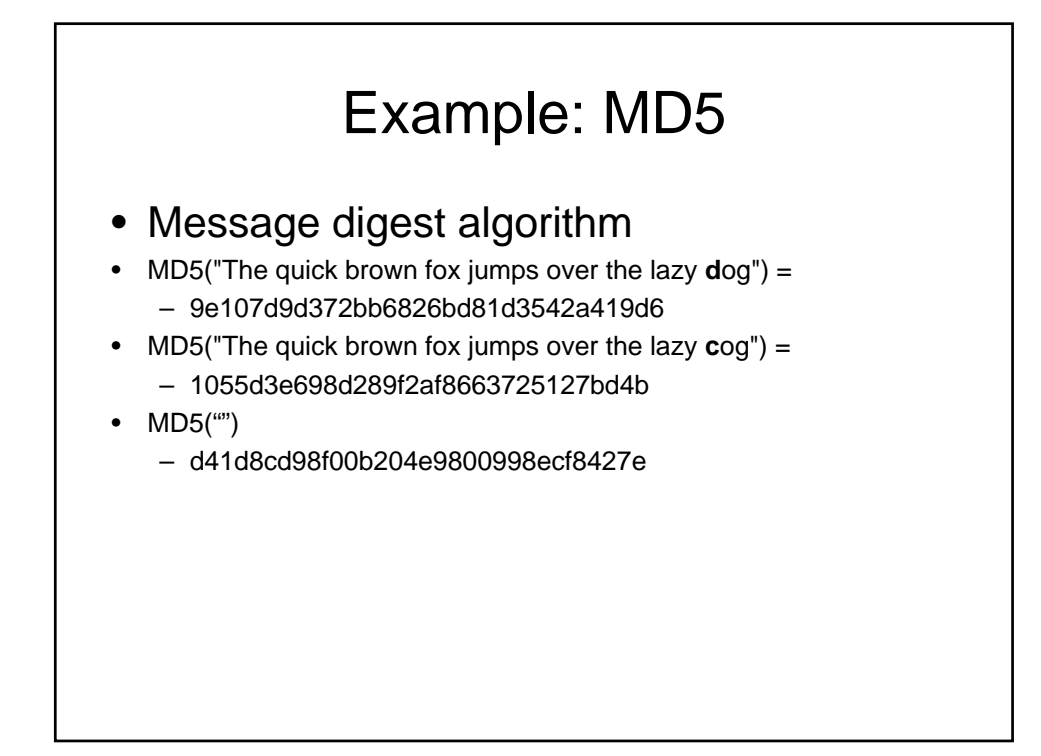

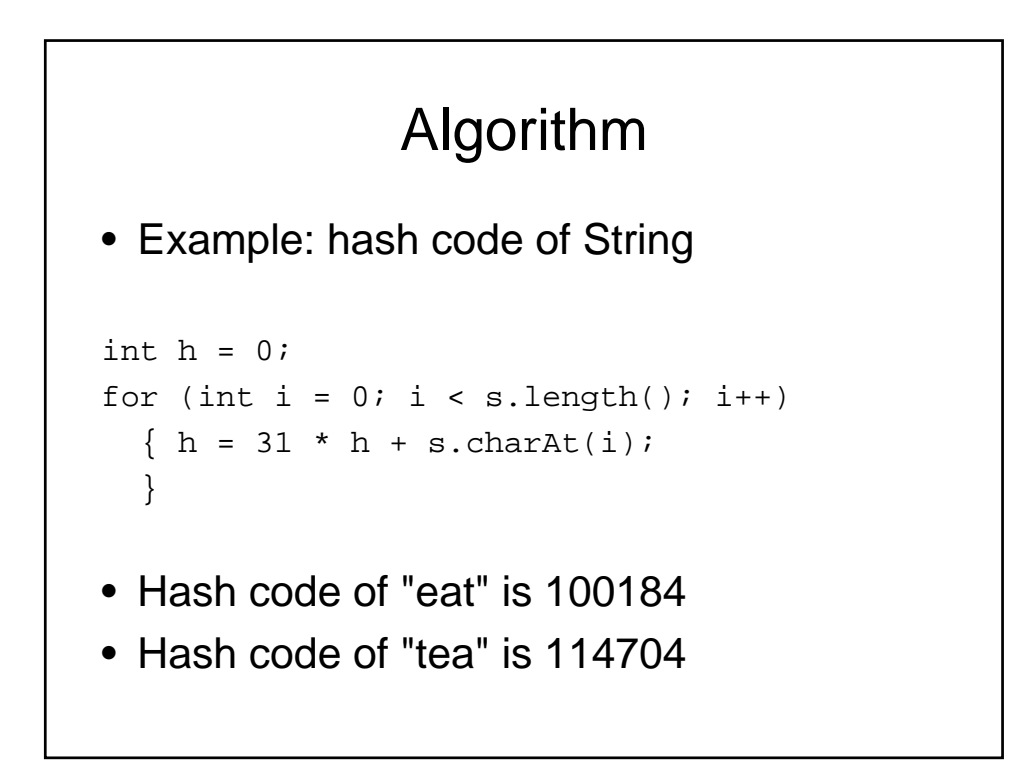

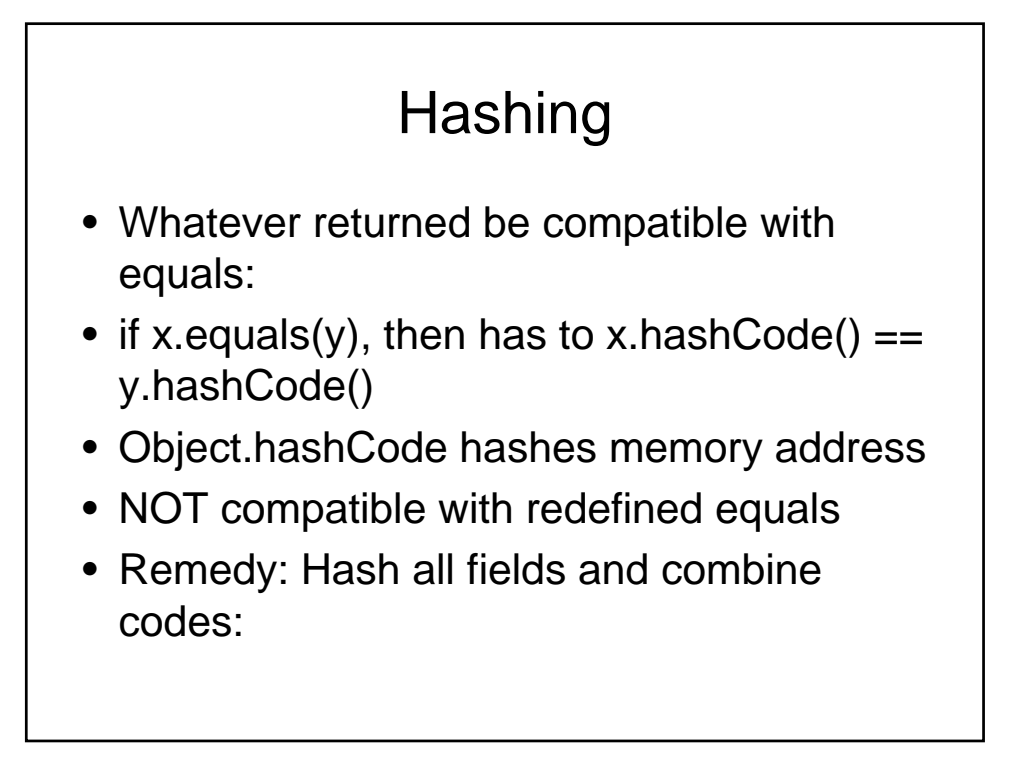

```
public class Employee 
\{public int hashCode() 
   { 
       return name.hashCode() 
          + new Double(salary).hashCode(); 
   } 
    ... 
}
```
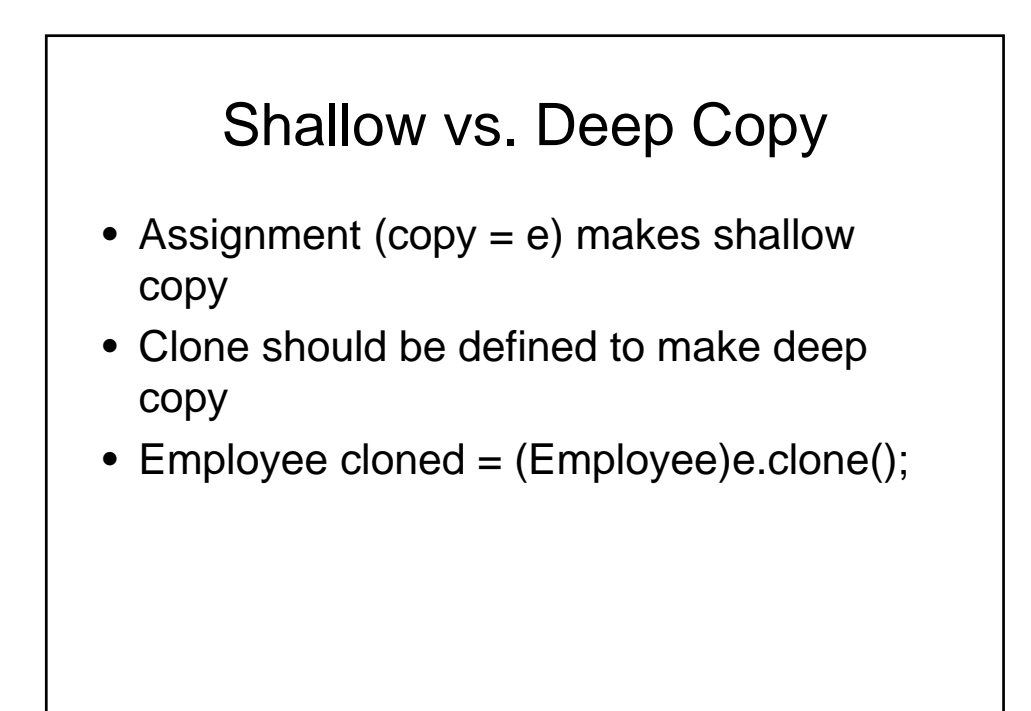

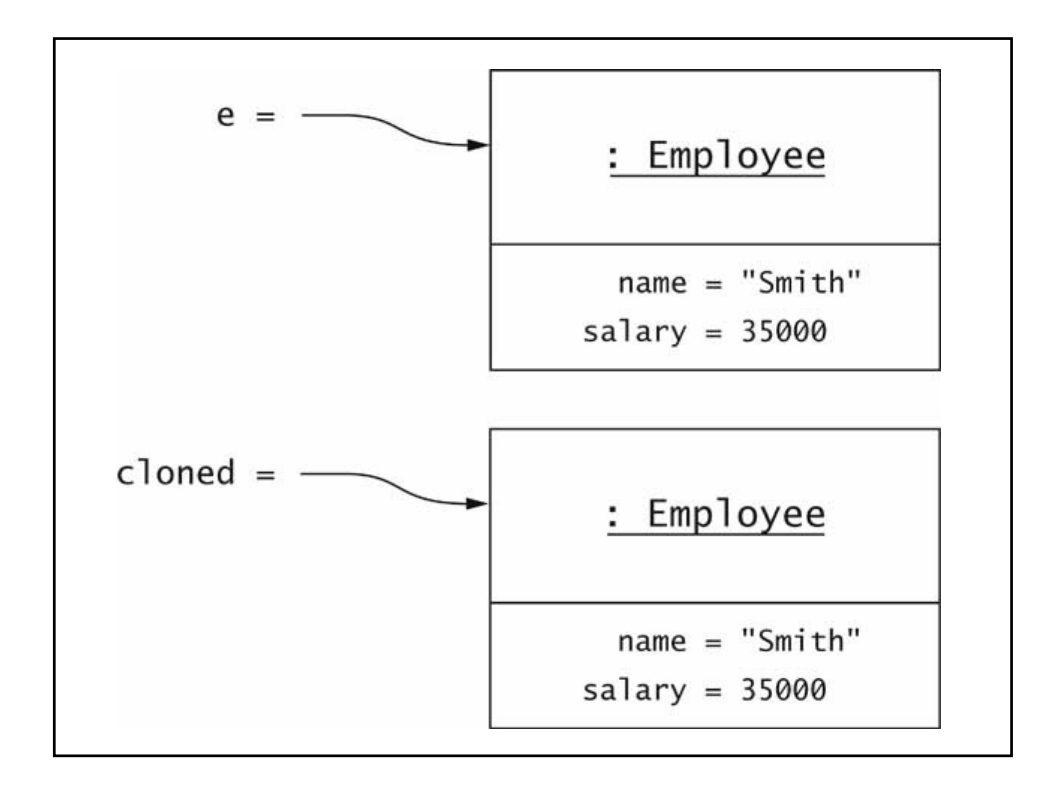

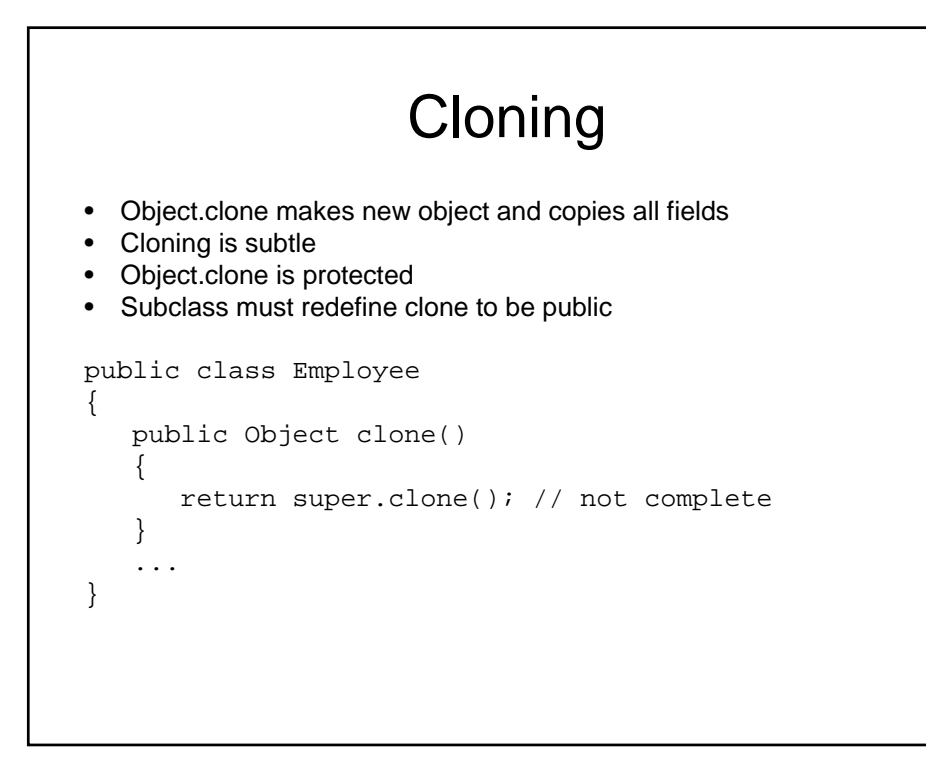

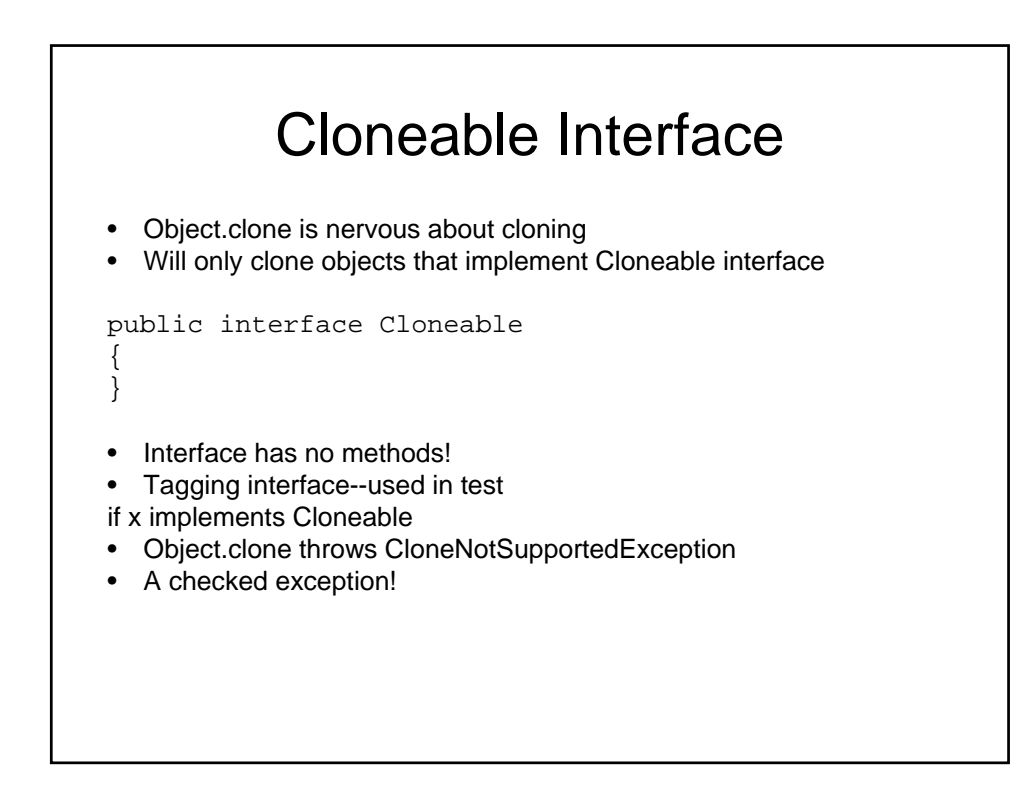

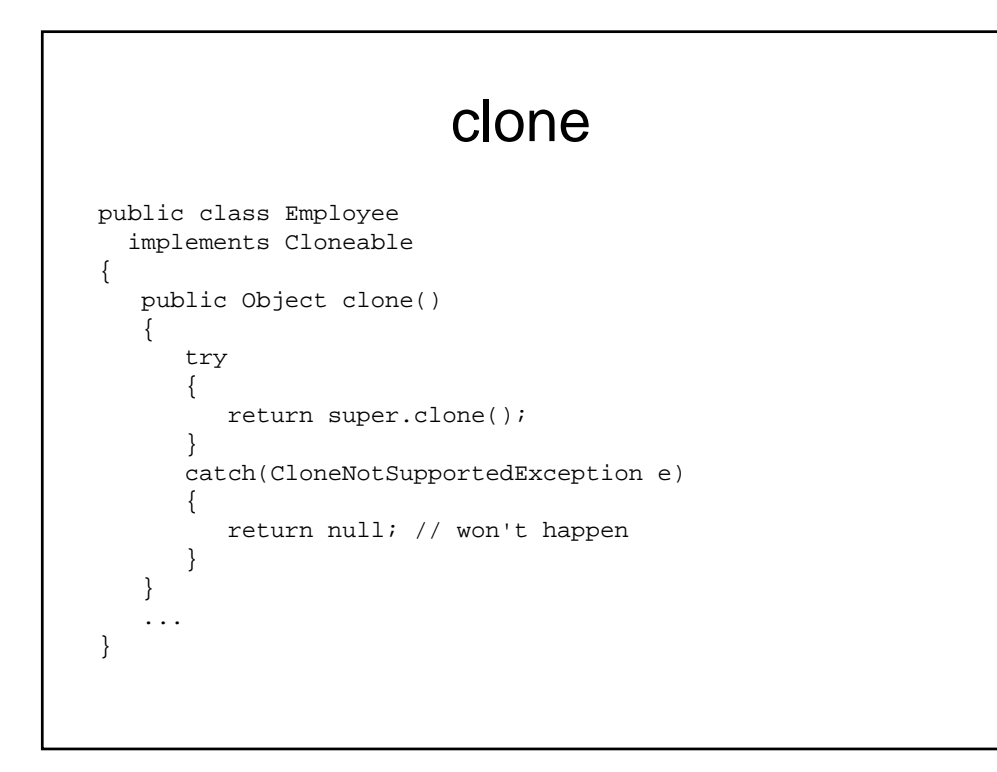

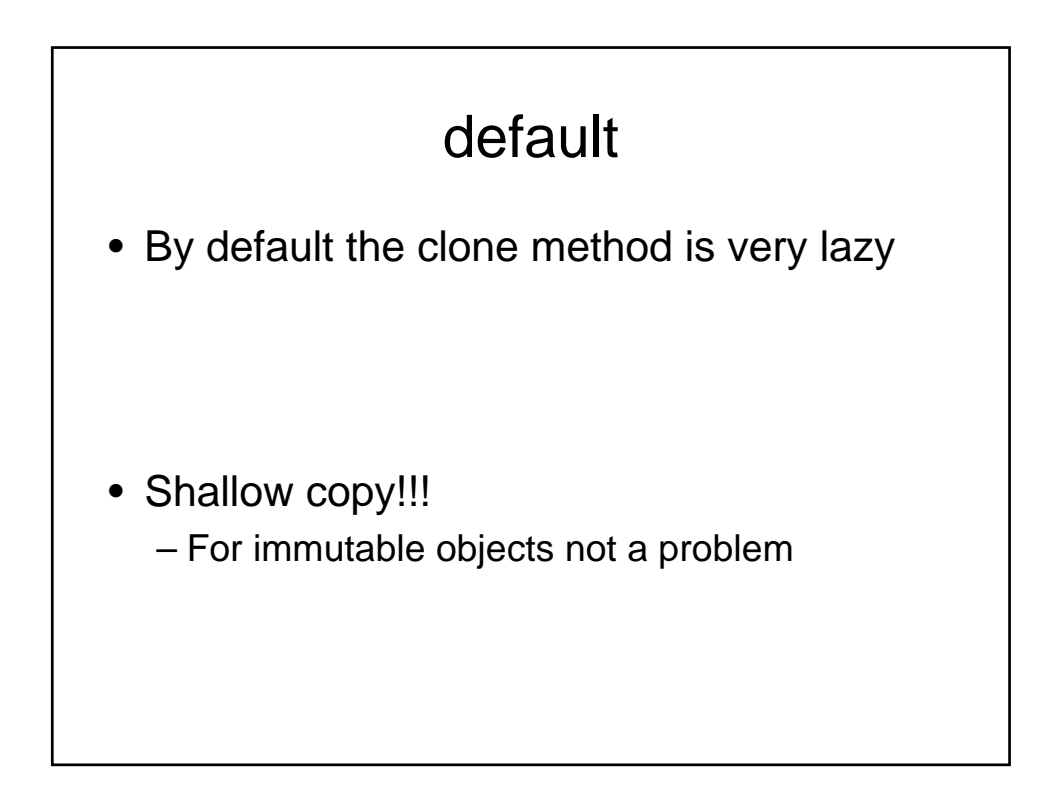

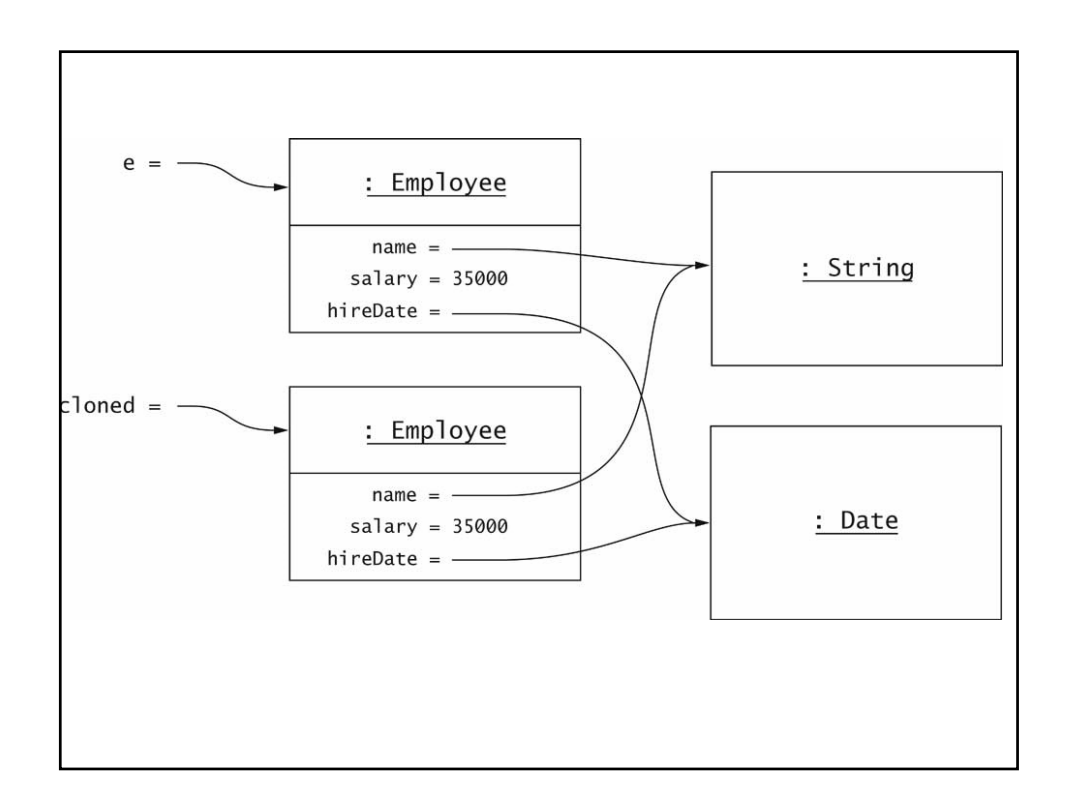

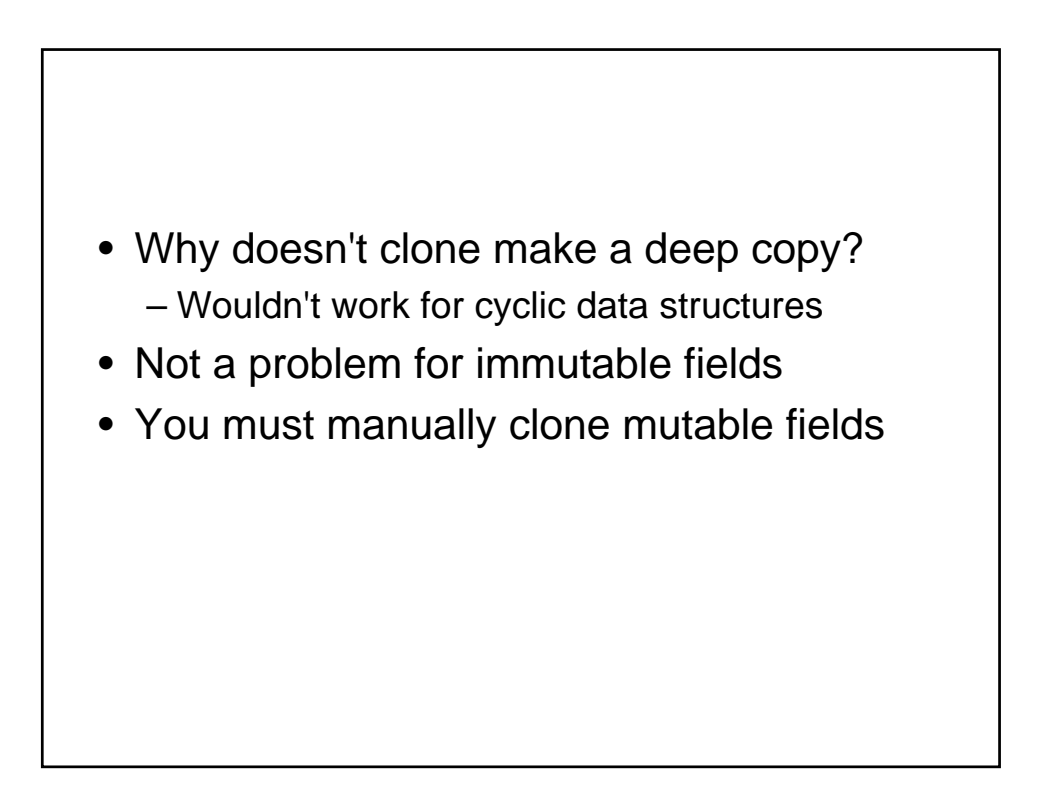

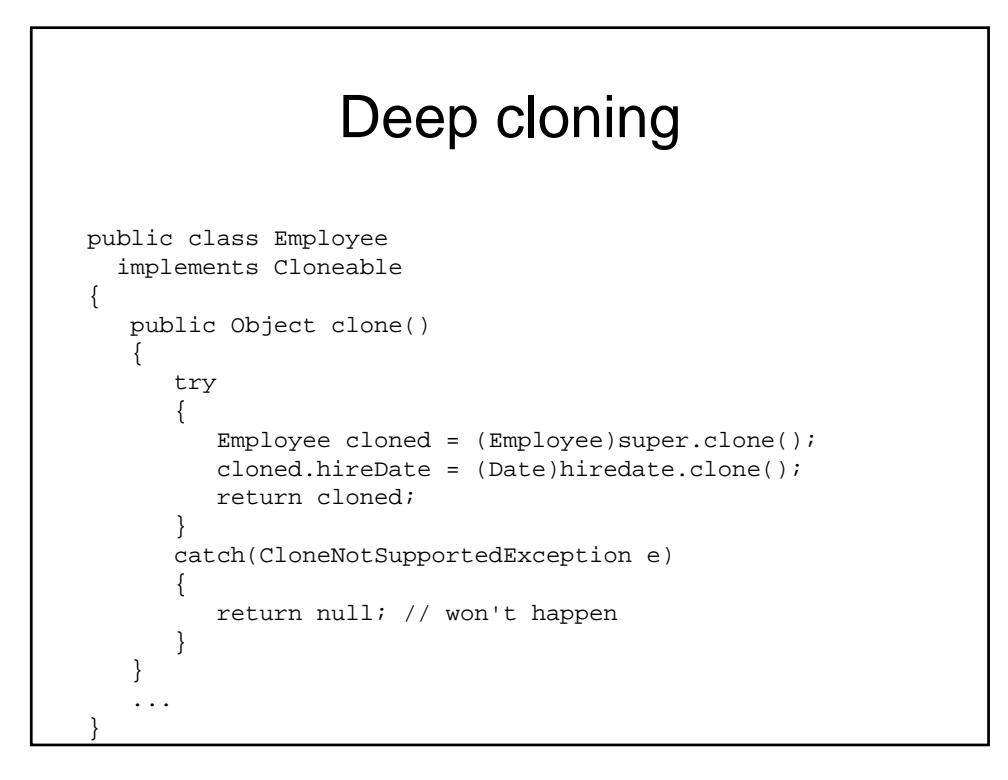

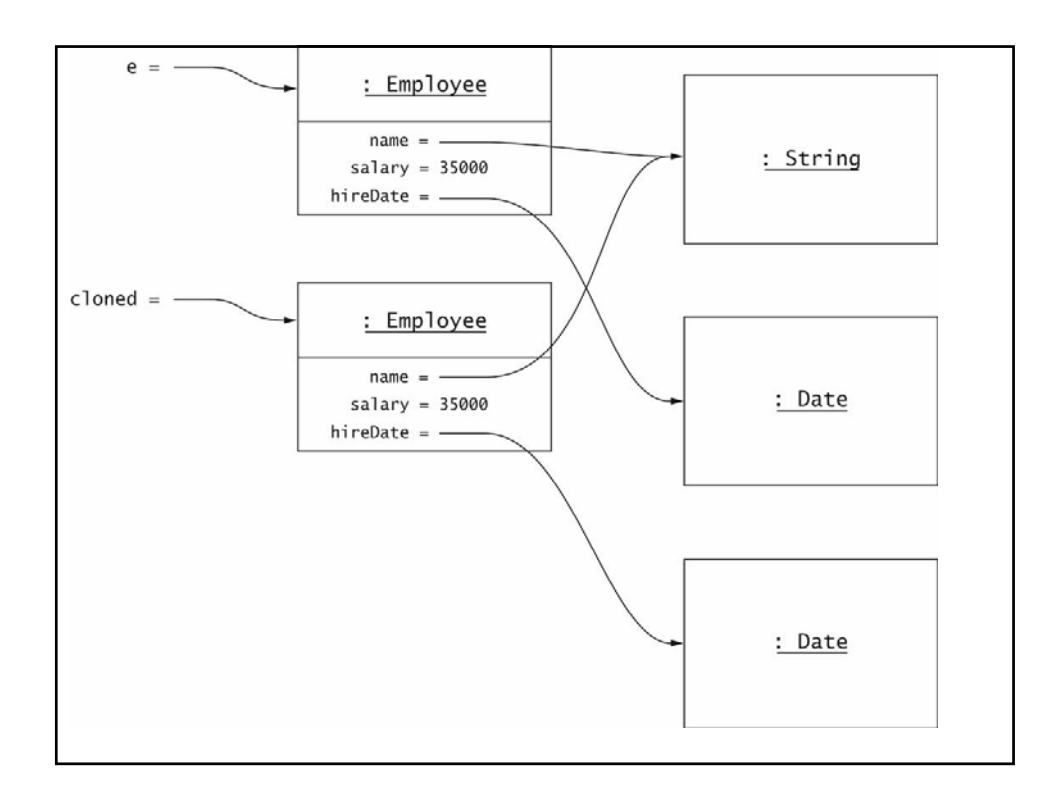

## Cloning and Inheritance

- Object.clone is paranoid
	- clone is protected
	- clone only clones Cloneable objects
	- clone throws checked exception
- You don't have that luxury
- Manager.clone must be defined if Manager adds mutable fields
- Rule of thumb: if you extend a class that defines clone, redefine clone
- Lesson to learn: Tagging interfaces are inherited. Use them only to tag properties that inherit

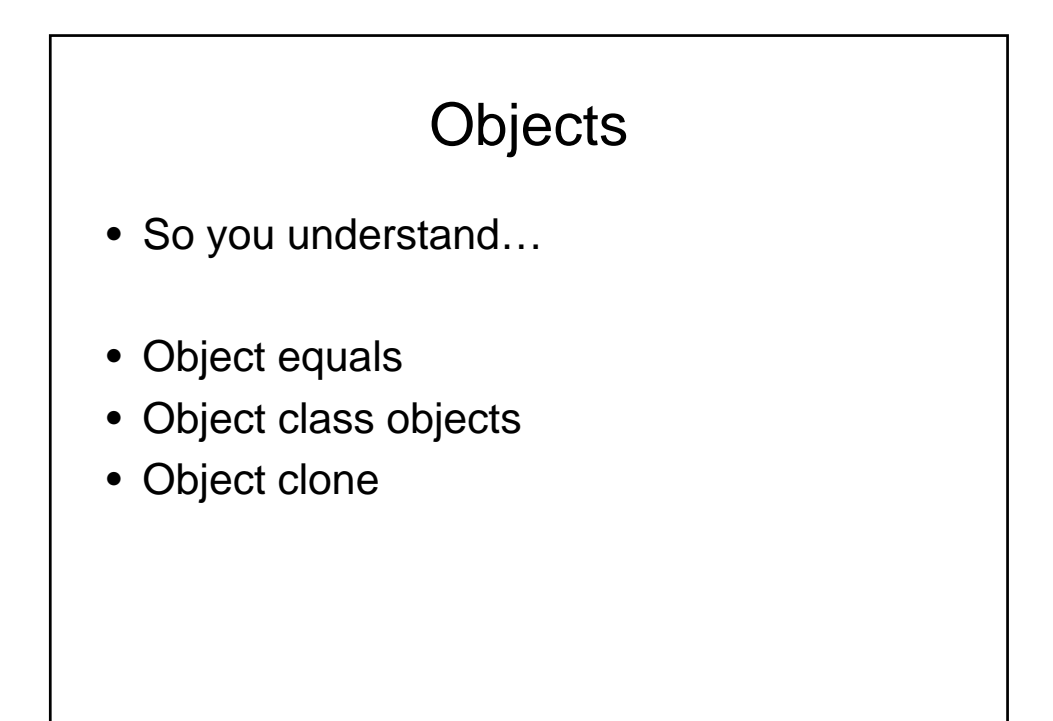

### Working with the unknown

- Generally when you have Object from some class,
	- you wrote it yourself, so have doc/source
	- Using standard library, have docs
	- Unknown class, have no idea how to:
		- Instantiated
		- Construct
		- If you don't know how to use, probably not a good idea to use  $\odot$

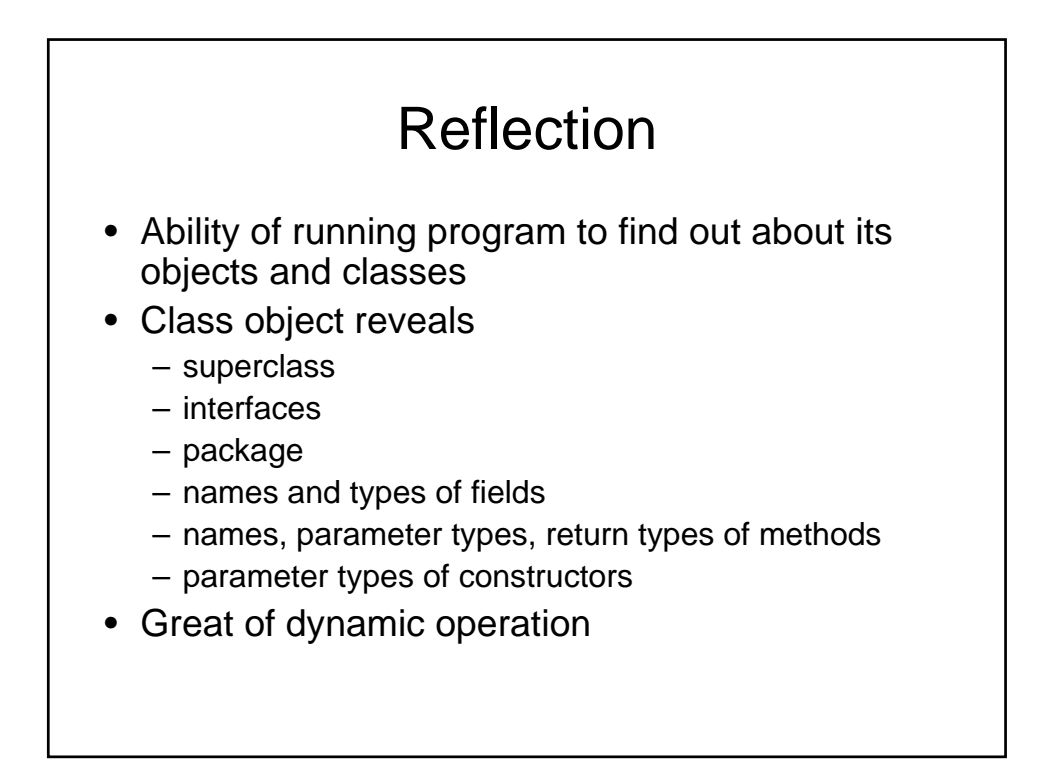

# Who cares?

- Most languages don't have this
- Allows a program which is handling your stuff to display and access class properties
- Useful in visual environments

# Reflection

- Class getSuperclass()
- Class[] getInterfaces()
- Package getPackage()
- Field[] getDeclaredFields()
- Constructor[] getDeclaredConstructors()
- Method[] getDeclaredMethods()

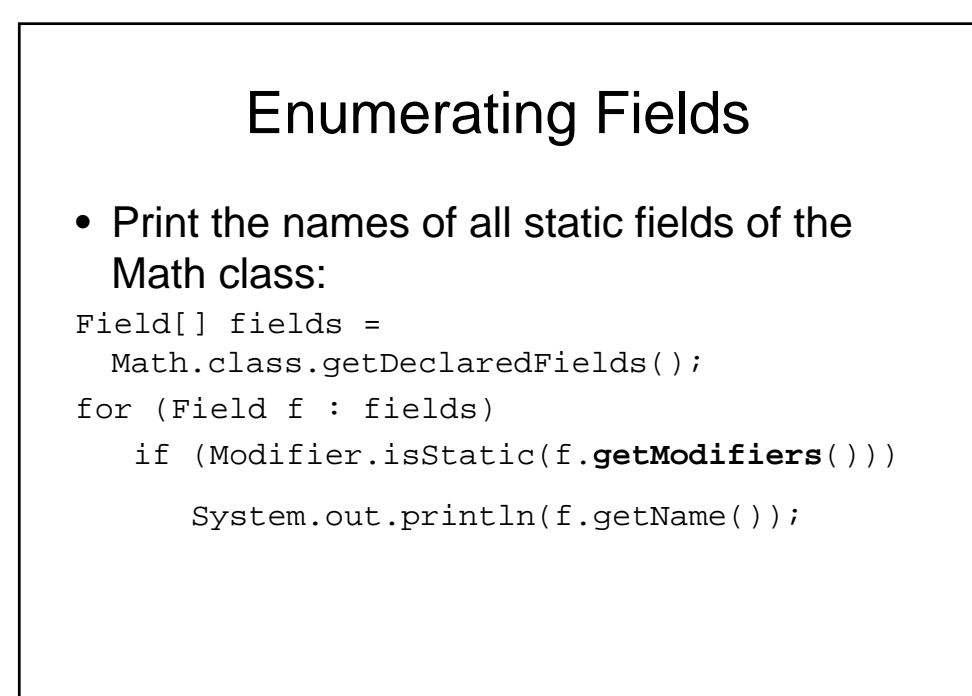

#### Enumerating Constructors for (Constructor c : cons) { Class[] params = cc.getParameterTypes(); System.out.print("Rectangle("); boolean first = true; for (Class p : params) { if (first) first = false; else System.out.print(", "); System.out.print(p.getName()); } System.out.println(")"); }

## **Output**

```
Rectangle() 
Rectangle(java.awt.Rectangle) 
Rectangle(int, int, int, int) 
Rectangle(int, int) 
Rectangle(java.awt.Point, 
 java.awt.Dimension) 
Rectangle(java.awt.Point) 
Rectangle(java.awt.Dimension)
```
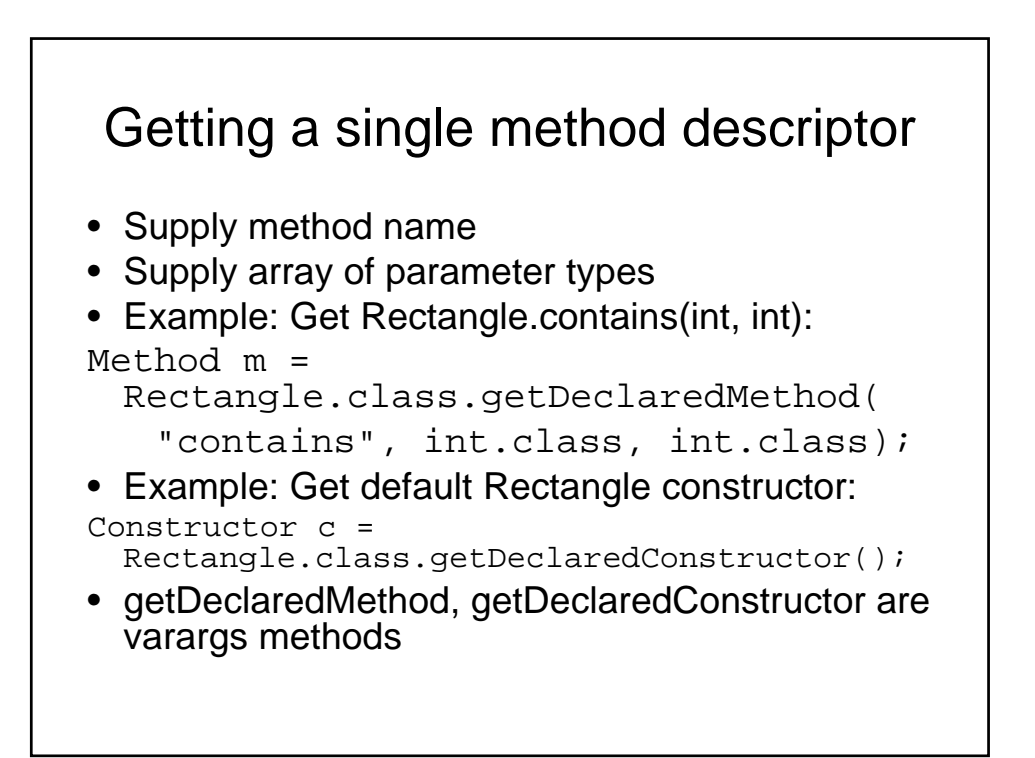

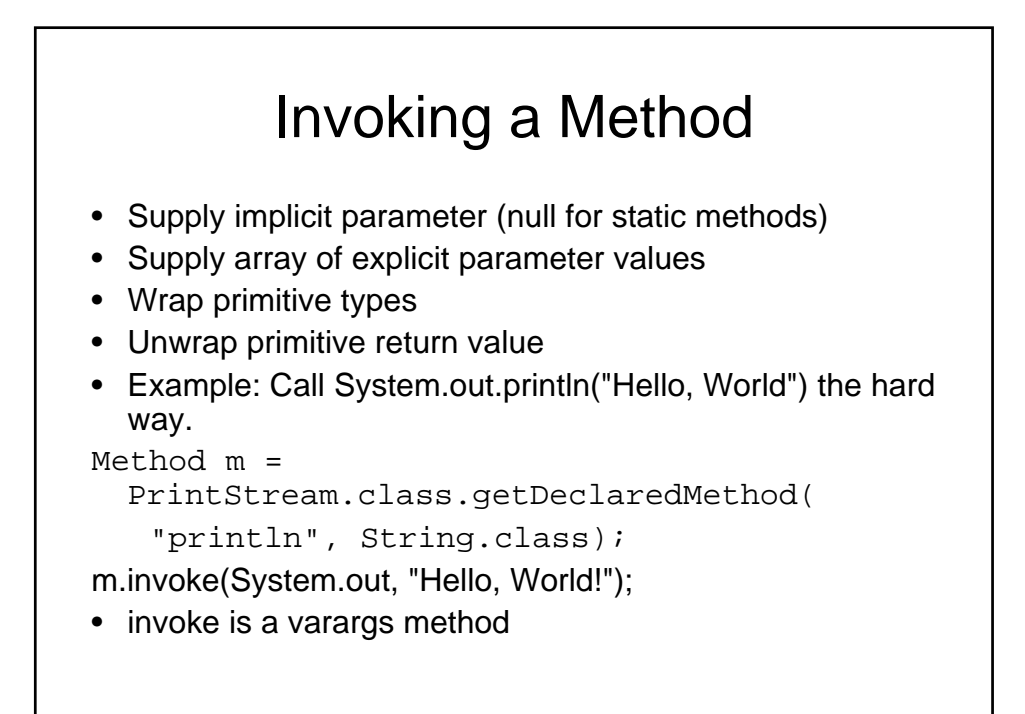

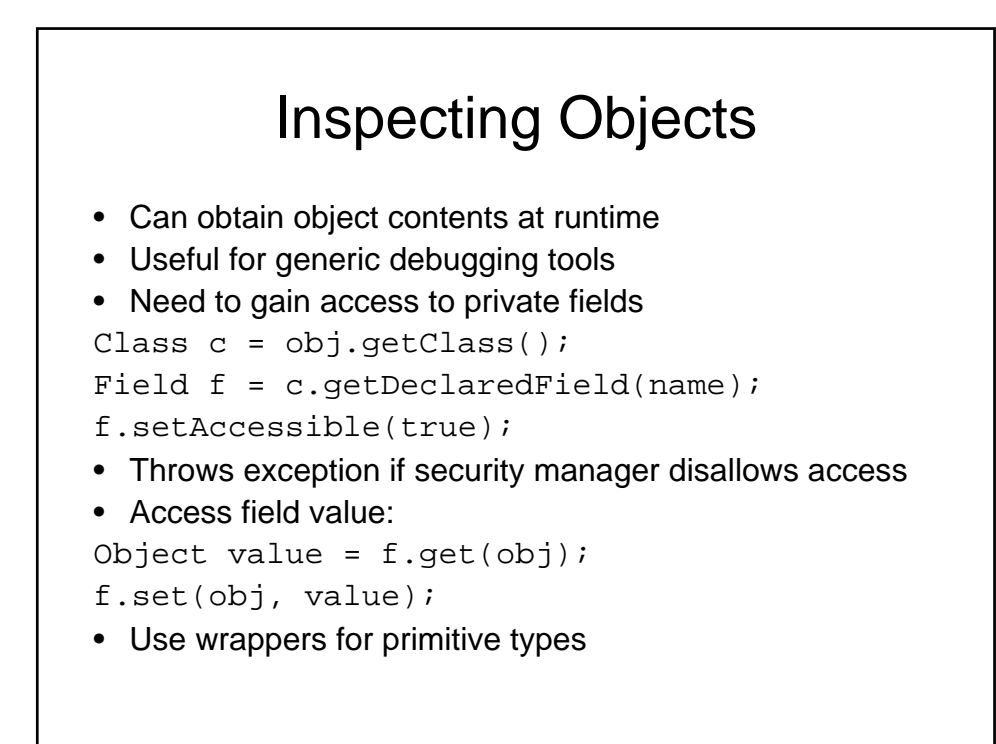

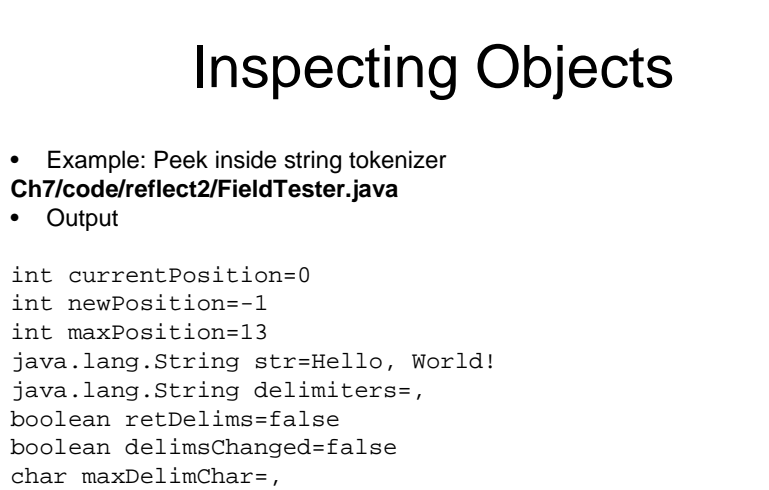

 $--$ 

. . .

int currentPosition=5

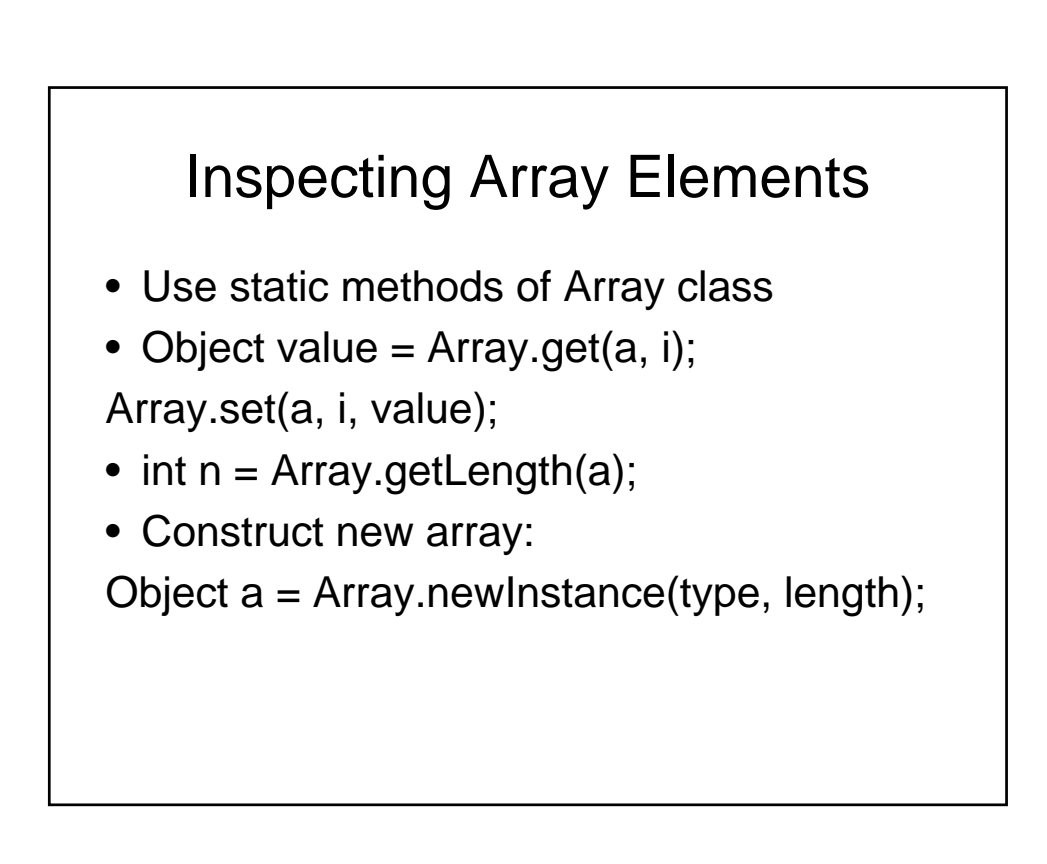

## **Generics**

- We've spoken about using generics with regards to objects
- How is the code organized?

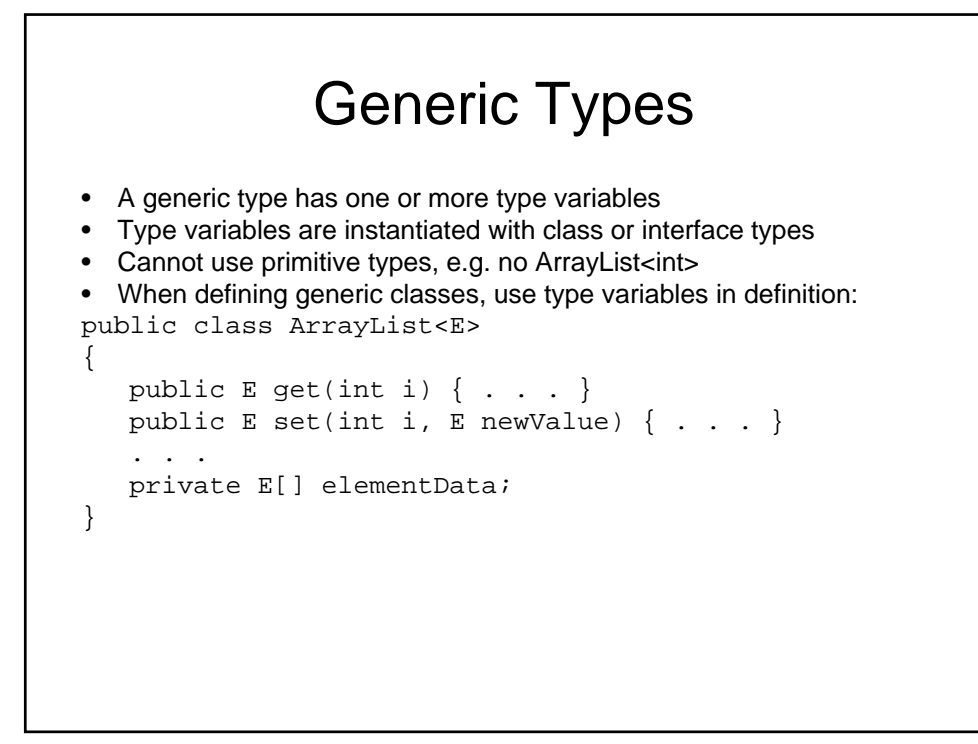

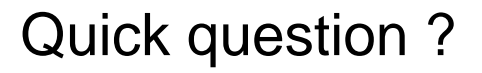

- If S a subtype of T,
- Why is ArrayList<S> not a subtype of ArrayList<T>

```
• Generic method = method with type parameter(s)
public class Utils
{
   public static <E> void fill(ArrayList<E> a, E 
  value, int count)
   {
      for (int i = 0; i < count; i++)a.add(value);
   } 
}
• A generic method in an ordinary (non-generic) class
• Type parameters are inferred in call
ArrayList<String> ids = new ArrayList<String>();
Utils.fill(ids, "default", 10); // calls 
  Utils.<String>fill
```
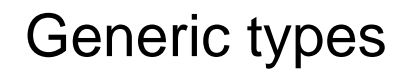

- Advantages?
- Disadvantages?

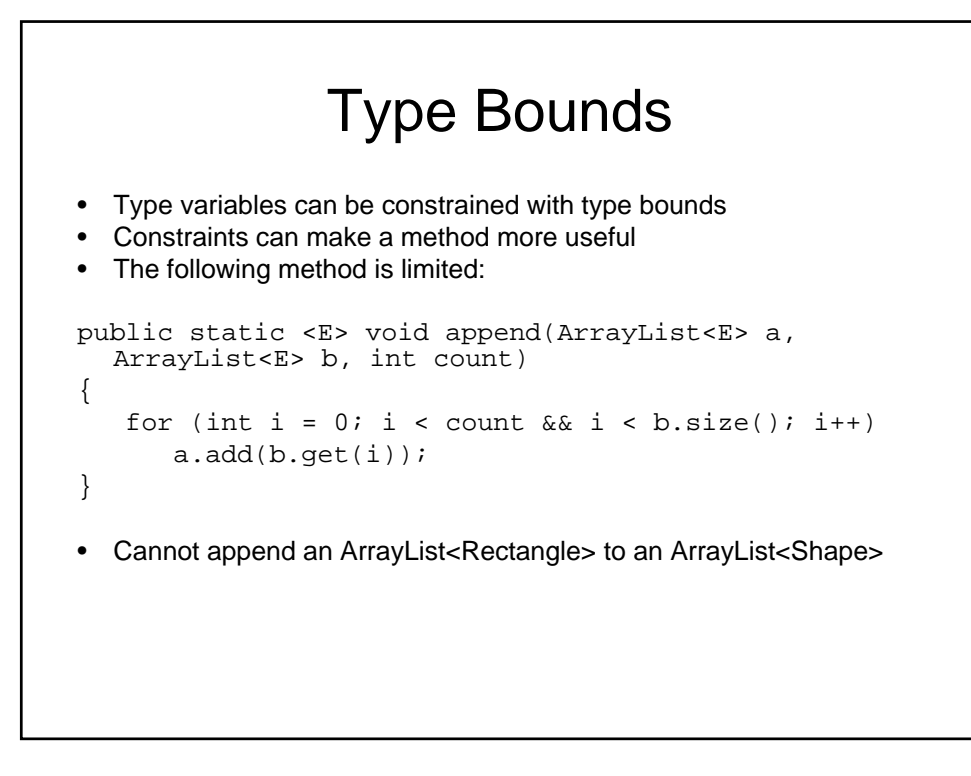

## Type Bounds

• Overcome limitation with type bound:

```
public static <E, F extends E> void append(
   ArrayList<E> a, ArrayList<F> b, int count)
{
   for (int i = 0; i < count && i < b.size(); i++)
      a.add(b.get(i));}
• extends means "subtype", i.e. extends or implements
• Can specify multiple bounds:
E extends Cloneable & Serializable
```
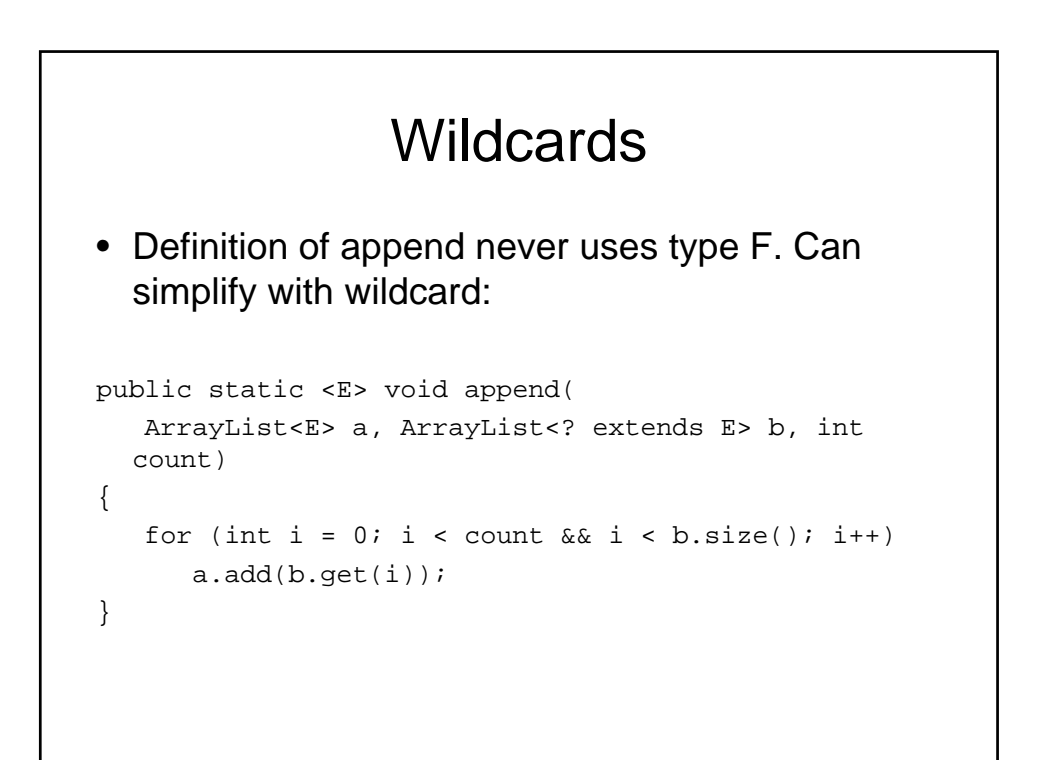